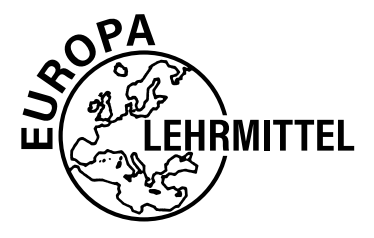

EUROPA-FACHBUCHREIHE für metalltechnische Berufe

# **Fachwissen Technische Produktdesigner 1 Lösungen**

**2. Auflage**

VERLAG EUROPA-LEHRMITTEL · Nourney, Vollmer GmbH & Co. KG Düsselberger Straße 23 · 42781 Haan-Gruiten

**Europa-Nr.: 15174**

#### **Autoren:**

Marcus Gompelmann OStR, Dipl.-Ing. Düren Anja Häcker B. A., Ausbilderin Oberderdingen Gabriele Mols **Dipleman Communist Communist Communist Communist Communist Communist Communist Communist Communist** Bernhard Schilling StR, Dipl.-Ing. Attenweiler Norbert Trapp Ausbildungsleiter Technische Berufe, SSI Schäfer – Fritz Schäfer GmbH Neunkirchen

#### **Unter Mitwirkung von:**

H.-P. Wissen, BFW Koblenz Andreas Stenzel, Balingen Melanie Grobholz, Mönchengladbach

#### **Verlagslektorat:**

Dr. Astrid Grote-Wolff

#### **Bildbearbeitung:**

Zeichenbüro des Verlags Europa-Lehrmittel, Ostfildern

2. Auflage 2022

Druck 5 4 3 2

Alle Drucke derselben Auflage sind parallel einsetzbar, da sie bis auf die Korrektur von Druckfehlern identisch sind.

ISBN 978-3-7585-1312-1

Alle Rechte vorbehalten. Das Werk ist urheberrechtlich geschützt. Jede Verwertung außerhalb der gesetzlich geregelten Fälle muss vom Verlag schriftlich genehmigt werden.

© 2022 by Verlag Europa-Lehrmittel, Nourney, Vollmer GmbH & Co. KG, 42781 Haan-Gruiten [www.europa-lehrmittel.de](http://www.europa-lehrmittel.de)

Satz: Satz+Layout Werkstatt Kluth GmbH, 50374 Erftstadt Umschlag: braunwerbeagentur, 42477 Radevormwald Umschlagbild: nach einer Vorlage von Gabriele Mols Druck: TOTEM.COM.PL, 88-100 Inowrocław, Poland

### **Lernfeld 1** ANALYSIEREN UND ERFASSEN TECHNISCHE SYSTEME

### **1.1 LERNSITUATIONEN**

#### **Lernsituation 1 Zeichnung aus alten Beständen aktualisieren** ▸ Seite 13

#### **ERGÄNZENDE INFORMATIONEN ZUR LERNSITUATION**

#### **Thematischer Schwerpunkt:**

- ▮ Erstellen von 3D-Volumenmodellen mit einem CAD-Programm
- ▮ Erstellen von Ableitungen mit einem CAD-Programm
- ▮ Verwendung von Gewinde, Freistich und Gewindefreistich
- ▮ Erstellen einer normgerechten Fertigungszeichnung von einfachen Bauteilen
- ▮ Verwendung von Normteilen (Passfeder DIN 6885)
- ▮ Alte Zeichnungsangaben für Maße, Oberflächenzeichen, Darstellung

#### **Fachliche Voraussetzungen:**

- ▮ Erstellung von einfachen Bauteilen samt Formelementen mit einem CAD-Programm
- ▮ Inhalte aus Lernfeld 1

#### **Zeitliche Rahmenbedingungen:**

■ ca. 2 x 2 USt. plus Hausaufgabenzeit

#### **LÖSUNGSVORSCHLÄGE**

#### **Lösungshinweise zu 1.1 bis 1.3:**

- ▮ Die Passfedernut hat, bezogen auf den Wellendurchmesser, nach Norm andere Maße als die Passfedernut in der alten Zeichnung.
- ▮ Die Abmessungen der Freistiche haben sich gegenüber der alten Zeichnung geändert.
- ▮ Die Eintragung von Oberflächenzeichen und Toleranzen in technischen Zeichnungen erfolgt heute nach anderen Regeln.
- ▮ Siehe Zeichnung **01-01-001-L Welle**

#### **LERNSITUATION 2** Konstruktion eines Stövchens → → Seite 14

#### **ERGÄNZENDE INFORMATIONEN ZUR LERNSITUATION**

#### **Thematischer Schwerpunkt:**

- ▮ Erstellen von 3D-Volumenmodellen mit einem CAD-Programm
- ▮ Erstellen von Zusammenbauten mit einem CAD-Programm
- ▮ Erstellen von Ableitungen von Einzelteilen und Zusammenbauten mit einem CAD-Programm
- ▮ Erstellen einer normgerechten Fertigungszeichnung von einfachen Bauteilen
- ▮ Erstellen von normgerechten Gesamtzeichnungen mit Positionszahlen und Stückliste
- ▮ Verwendung von Normteilen (Schrauben, ggf. Muttern)
- ▮ Darstellungsregeln von Gewinde in 2D-Zeichnungen

#### **Fachliche Voraussetzungen:**

- ▮ Erstellung von einfachen Bauteilen samt Formelementen sowie Zusammenbauten samt Normteilen und Stückliste mit einem CAD-Programm
- ▮ Inhalte aus Lernfeld 1

#### **Zeitliche Rahmenbedingungen:**

■ ca. 2 x 4 USt. plus Hausaufgabenzeit

#### **LÖSUNGSVORSCHLÄGE**

#### **Lösungshinweise zu 2.1 bis 2.7:**

- Gewinde und Gewindeart
- ▮ Fertigungsaufwand abschätzen mit fachlicher Hilfestellung
- ▮ Hilfe bei der Auswahl eines geeigneten Werkstoffs, Internetrecherche
- Heranführung an das Thema Halbzeuge, Auswahl nach Tabellenbuch
- ▮ Hinweis auf blankgezogene Halbzeuge
- ▮ Hinweis, dass scharfe Kanten vermieden werden sollten
- ▮ Außendurchmesser von *D* = 150 mm
- ▮ Siehe **01-02-010 Stövchen Entwurf 1** und **01-02-020 Stövchen Entwurf 2**
- ▮ Stövchen 1 wiegt ca 1,35 kg, enthält gelaserte Bleche und zwei Drehteile, einmal aus blank gezogenem Material und einmal aus warmgewalztem Material, die spanend bearbeitet werden müssen.

Stövchen 2 wiegt ca. 2,64 kg, enthält Bleche, die gelasert werden und an denen die Bohrungen für die Schrauben und Stifte gefertigt werden müssen.

Die Füße mit Befestigung sind in beiden Fällen gleich.

Der Fertigungsaufwand ist bei beiden Stövchen vergleichbar, aufgrund des geringeren Gewichts wird Variante 1 als die weiter zu bearbeitende Version ausgewählt.

- ▮ Gewählt wird der Werkstoff 1.4301 (X5CrNiMo18-10), der sich als austenitischer Edelstahl gut polieren und spanend bearbeiten lässt. Der Werkstoff ist für den Lebensmittelbereich zugelassen. Aufgrund der Werkstoffauswahl müssen auch rostbeständige Schrauben gewählt werden.
- ▮ Siehe Zeichnung **01-02-0 Stövchen** und **01-02-0 Stövchen-3D**
- ▮ Siehe Zeichnung **01-02-0 Stövchen**, die Stückliste ist auf der Zeichnung
- ▮ Siehe Einzelteile **01-02-001 bis 01-02-005**

#### **LERNSITUATION 3** Konstruktion einer Spindelpresse ▶ Seite 14

#### **ERGÄNZENDE INFORMATIONEN ZUR LERNSITUATION**

#### **Thematischer Schwerpunkt:**

- ▮ Erstellen von 3D-Volumenmodellen mit einem CAD-Programm
- ▮ Erstellen von Zusammenbauten mit einem CAD-Programm
- Erstellen von Ableitungen von Einzelteilen und Zusammenbauten mit einem CAD-Programm
- ▮ Erstellen einer normgerechten Fertigungszeichnung von einfachen Bauteilen
- ▮ Erstellen von normgerechten Gesamtzeichnungen mit Positionszahlen und Stückliste
- ▮ Verwendung von Normteilen (Schrauben, ggf. Muttern)
- Darstellungsregeln von Gewinde in 2D-Zeichnungen
- Gewinde und Gewindearten, Bewegungsgewinde

#### **Fachliche Voraussetzungen:**

- ▮ Erstellung von einfachen Bauteilen samt Formelementen sowie Zusammenbauten mit Normteilen und Stückliste mit einem CAD-Programm
- ▮ Inhalte aus Lernfeld 1

#### **Zeitliche Rahmenbedingungen:**

■ ca. 2 x 4 USt. plus Hausaufgabenzeit

#### **LÖSUNGSVORSCHLÄGE**

#### **Lösungshinweise:**

- ▮ Hinweis zu Normen für Vorrichtungselemente wie Druckstück DIN 6311
- ▮ Fertigungsaufwand abschätzen mit fachlicher Hilfestellung
- ▮ Hilfe bei der Auswahl geeigneter Werkstoffe:
- Was sind klassische Baustähle? Welche Stähle werden wofür verwendet?
- ▮ Heranführung an das Thema Halbzeuge, Auswahl nach Tabellenbuch
- ▮ In der Aufgabenstellung wurde bewusst offen gelassen, welche Bauteile mit einer Spindelpresse gedrückt werden können.
- ▮ Härteangaben in technischen Zeichnungen sind nicht in diesem Lernfeld vorgesehen, so dass die Härteangaben mit den Auszubildenden besprochen werden sollten.

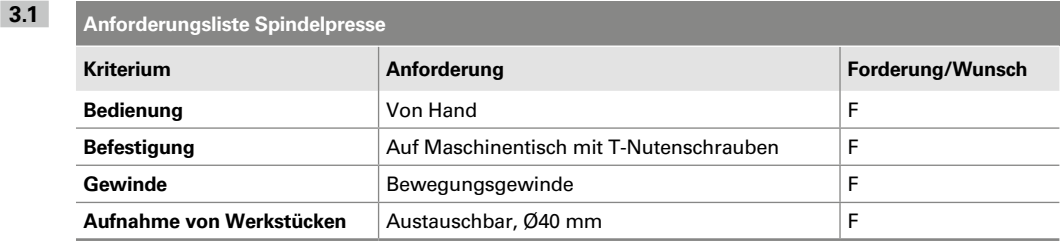

- **3.2** Entwurf der Spindelpresse: siehe Zeichnungen **01-03-010** und **01-03-020**, Entwürfe Spindelpresse.
- **3.3** Individuelle Lösung je nach Entwurf, hier ist Variante 2 fertigungstechnisch aufwendiger und wird deshalb verworfen.
- **3.4** Werkstoffauswahl:
	- Grundplatte und Deckplatte aus S235JR, warmgewalzter Flachstab
	- Säule aus E295, warmgewalzter Rundstab
	- Spindel und Druckplatte aus C45, warmgewalzter Rundstab
- **3.5** Gesamtzeichnung siehe Zeichnung **01-03-0 Spindelpresse** und **01-03-0 Spindelpresse-3D**
- **3.6** Siehe Gesamtzeichnung **01-03-0 Spindelpresse**, Stückliste ist auf der Zeichnung
- **3.7** Einzelteile siehe Zeichnungen: **01-03-001 Grundplatte, 01-03-002 Säule, 01-03-003 Spindel, 01-03-004 Deckplatte, 01-03-005 Druckplatte**

#### **1.5 GRUNDLAGEN DER TECHNISCHEN KOMMUNIKATION**

#### **WIEDERHOLUNG UND VERTIEFUNG** ▸ Seite 23

- **1.** Die Arbeitsschritte für eine strukturierte und zielorientierte Arbeitsweise sind: Planung, Entwurf, Realisation und Dokumentation.
- **2.** Unter dem Begriff Planung versteht man folgende drei Arbeitsschritte: ▮ Arbeitsauftrag analysieren ▮ Informationen beschaffen ▮ Zeitplan erstellen
- **3.** Unter einem technischen System versteht man die allgemeine Betrachtung einer Maschine oder einer Anlage mit allen Komponenten und Teilfunktionen als ganzes System, in dem ein Prozess abläuft. Der Prozess stellt die Hauptfunktion des technischen Systems dar.
- **4.** Die Hauptfunktion einer Maschine oder Anlage wird in einfache Teilfunktionen unterteilt. Die Teilfunktion übernimmt eine Teilaufgabe der Hauptfunktion.
- **5.** Informationsquellen für die Konstruktionsarbeit sind z.B.: Kataloge, Fachliteratur, Normen, Richtlinien und Konstruktionsrichtlinien
- **6.** a) Beispiele für Normen, die ausschließlich in Deutschland Gültigkeit haben: DIN
	- b) Beispiele für Normen, die in Europa gelten: DIN EN
	- c) Beispiele für Normen, die internationale Gültigkeit haben: DIN EN ISO
- **7.** Die technische Kommunikation stellt alle Informationen für die Herstellung oder Änderung eines Produkts bereit.

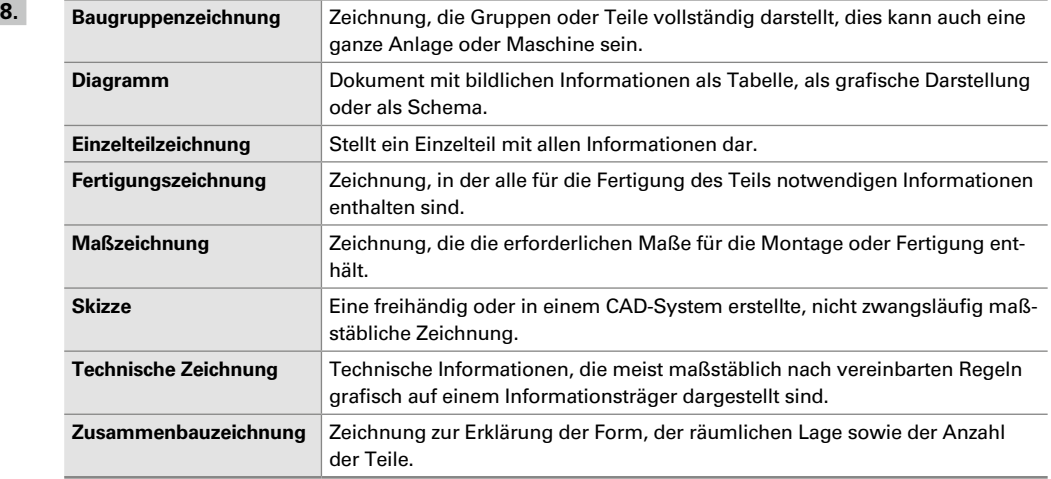

- **9.** In einer Stückliste sind alle dem Produkt zugehörigen Teile unter Angabe von Benennung, Menge und Einheit angegeben. Sie dient der Kommunikation bzw. dem Informationsaustausch zwischen den Abteilungen Konstruktion, Einkauf, Arbeitsvorbereitung, Fertigung und Montage. Sie enthält alle erforderlichen Informationen, um Norm- und Kaufteile eindeutig zu definieren.
- **10.** Die Fertigungszeichnung enthält alle für die Herstellung erforderlichen Angaben, z.B. die vollständige Darstellung, alle erforderlichen Maße, Toleranzen, Angaben zur Oberflächengüte und Wärmebehandlung, Angabe des Werkstoffs und die Form des Rohteils. Die Zusammenbauzeichnung zeigt die Anordnung der Teile zueinander, sie gibt die Anzahl der verbauten Teile an. In der dazugehörigen Stückliste sind genaue Informationen zu allen Einzelteilen zu finden.

# **1.7 BAUTEILE IN ANSICHTEN UND SCHNITTEN NORMGERECHT DARSTELLEN**

#### **WIEDERHOLUNG UND VERTIEFUNG** ▸ Seite 36

Siehe digitales Zusatzmaterial: **01-00-101-L Ansichten** bis **01-00-110-L Ansichten**.

#### **1.8 MAßEINTRAGUNGEN IN TECHNISCHEN ZEICHNUNGEN**

#### **WIEDERHOLUNG UND VERTIEFUNG** ▸ Seite 51

Siehe digitales Zusatzmaterial: **01-00-201-L Blech** bis **01-00-210-L Blech**.

### **1.10 WERKSTÜCKKANTEN NACH DIN ISO 13715**

#### **WIEDERHOLUNG UND VERTIEFUNG** ▸ Seite 59

- **1.** Nach DIN EN ISO 4287 sind folgende Rauheitskenngrößen definiert:
	- ▮ **Arithmetischer Mittenrauwert** *Ra*: entspricht der Höhe eines Rechtecks in µm, dessen Länge gleich der Einzelmessstrecke ist und das flächengleich mit der Summe der zwischen Rauheitsprofil und mittlerer Linie eingeschlossenen Flächen ist.
	- **Ⅰ Gemittelte Rautiefe Rz**: ist die Summe aus dem größten und dem kleinsten Messwert innerhalb einer Einzelmessstrecke geteilt durch die Anzahl der Einzelmessstrecken.
	- ▮ **Maximale Einzelrautiefe** *Rz***1max**: ist die größte Einzelrautiefe *Rz* aus den Einzelmessstrecken.
	- ▮ **Rauheitsprofil** *Rt*: ist die Summe aus der Höhe der größten Profilspitze und der Tiefe des größten Profiltales innerhalb der gesamten Messstrecke.
- **2.** Das Fertigungsverfahren wird auf die waagerechte Fahne des Oberflächenzeichens gesetzt:

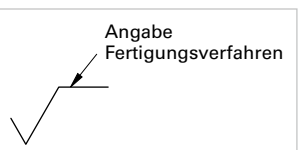

Beschrieben wird jeweils der Endzustand. Falsch: Schleifen, Hohnen Richtig: geschliffen, gehohnt

**3.** Oberflächenbeschaffenheiten können vereinfacht über das Grundsymbol kombiniert mit Buchstaben angegeben werden. Die Symbole müssen in der Nähe des Schriftfelds erläutert werden.

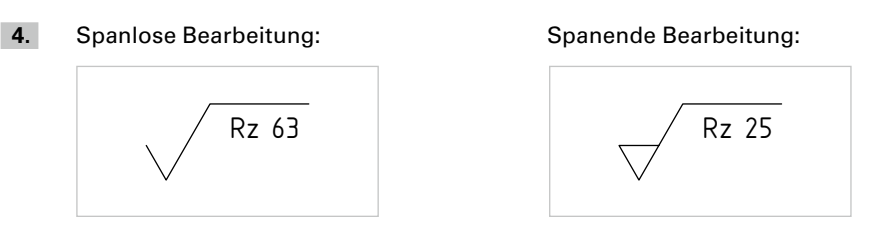

**5.** Durch die Fertigung entsteht oft ein Grat an den Kanten oder andere Kantenzustände, die nicht erwünscht sind. Um anzugeben, welche Kantenzustände zulässig sind und welche nicht, wird der Kantenzustand in den Zeichnungen definiert.

**6.** Beispiel:

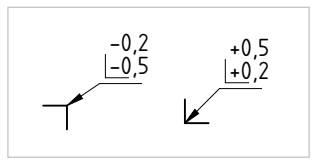

(andere Kantenmaße sind möglich)

### **1.11 TOLERANZEN**

#### **WIEDERHOLUNG UND VERTIEFUNG** ▸ Seite 66

- **1.** ▮ Nennmaß: das in der technischen Zeichnung eingetragene Maß ▮ Istmaß: das in der Fertigung gemessene Maß
- **2.** Im Schriftfeld oder in der Nähe des Schriftfeldes werden die verwendeten Allgemeintoleranzen für das jeweilige Fertigungsverfahren durch die Angabe der entsprechenden Norm und der Toleranzklasse angegeben.
- **3.** Die Grenzmaße der Allgemeintoleranzen hängen von den Nennmaßen und der Toleranzklasse ab.
- **4.** DIN EN ISO 2768 definiert Abweichungen für Längenmaße, Winkelmaße, Fasen und Rundungen sowie Form- und Lageabweichungen für Geradheit, Ebenheit, Rundheit, Parallelität, Symmetrie, Rechtwinkligkeit und Lauf.
- **5.** Hierunter versteht man das Nennmaß von 30 mm mit dem oberen Abmaß von –0,1 mm und dem unteren Abmaß von –0,3 mm. Das Istmaß kann zwischen 29,7 mm (Mindestmaß) und 29,9 mm (Höchstmaß) liegen.
- **6.** Das Istmaß darf zwischen 19,9 mm und 20,2 mm liegen.
- **7.** Nach DIN EN ISO 13920, Allgemeintoleranzen für Schweißkonstruktionen, beträgt die zulässige Abweichung für das Nennmaß von 200 mm des Genauigkeitsgrades B ±2 mm. Das Mindestmaß beträgt 198 mm, das Höchstmaß 202 mm.

### **1.12 BEMAßUNG ROTATIONSSYMMETRISCHER BAUTEILE**

#### **WIEDERHOLUNG UND VERTIEFUNG** ▸ Seite 79

Siehe digitales Zusatzmaterial: **01-00-301-L Welle** bis **01-00-307-L Welle**

## **1.15 SCHRAUBEN UND MUTTERN**

#### **WIEDERHOLUNG UND VERTIEFUNG** ▸ Seite 97

**1.** Mit der Steigung eines Gewindes wird der parallel zur Achse gemessene Abstand zweier benachbarter gleichgerichteter Gewindeflanken desselben Gewindeganges bezeichnet. Das bedeutet, dass sich die Schraube bei einer einmaligen Drehung um ihre Achse um das Maß der Steigung aus dem Mutterngewinde linear bewegt.

Wickelt man die Schraubenlinie ab und trägt sie über den Umfang des Zylinders auf, so entsteht eine Gerade mit dem Steigungswinkel.

Die Gangzahl gibt an, wie viele Gewindegänge parallel zueinander am Gewindeschaft angebracht sind. Nach der Gangzahl unterscheidet man ein- und mehrgängige Gewinde.

- **2.** Bei einem Bewegungsgewinde wird eine Drehbewegung in eine verhältnismäßig große Längsbewegung umgewandelt (oder umgekehrt). Trapez- und Sägengewinde eignen sich aufgrund der großen Steigung besonders als Bewegungsgewinde.
- **3.** Metrisches Feingewinde, Nenndurchmesser 24 mm, Steigung 1,5 mm, Linksgewinde.
- **4.** Selbsthemmung bedeutet, dass der Reibungswinkel im Gewinde größer als der Steigungswinkel ist. Damit kann sich eine Schraube unter Einwirkung einer Axialkraft nicht drehen. Eine Schraube mit einer ausreichenden Vorspannkraft, kann sich also nicht selbstständig lösen. Die Selbsthemmung hängt von der Gewindesteigung, der Werkstoffpaarung und dem Schmierzustand ab.
- **5.** Das Regelgewinde unterscheidet sich gegenüber dem Feingewinde in der Steigung, die bei einem Feingewinde kleiner ist.
- **6.** Ein mehrgängiges Gewinde ermöglicht bei einer Umdrehung größere axiale Wege als ein eingängiges Gewinde, weil die Steigung *P* größer ist. Gleichzeitig verteilt sich die Belastung auf mehrere Gänge, so dass die Tragfähigkeit insgesamt höher ist.
- **7.** Schrauben werden nach folgenden Kriterien unterschieden:
	- ▮ Kopfform
	- ▮ Form des Schraubenschaftes
	- ▮ Form des Gewindeendes
- **8.** Der Gewindefreistich dient dazu:
	- ▮ dass das Werkzeug bei der Gewindefertigung den erforderlichen Auslauf hat,
	- ▮ dass die Kerbwirkung an den Absätzen durch die Ausrundungen reduziert wird,
	- ▮ dass ein angrenzendes Bauteil bis zu einer Anlagefläche eingeschraubt werden kann.
- **9.** Die Größe des Gewindefreistichs kann immer über die Steigung des Gewindes bestimmt werden, für Regelgewinde auch über die angegebenen Nenndurchmesser.
- **10.** Muttern werden nach ihrem Verwendungszweck unterteilt.
- **11.** Auf dem Schraubenkopf finden sich durch einen Punkt getrennte Kennzahlen, die für die Festigkeitsklasse der Schraube stehen.

Die erste Zahl ist die Kennzahl für die Zugfestigkeit, multipliziert mit 100 ergibt sich die Zugfestigkeit  $R_m$  in N/mm<sup>2</sup>.

Die zweite Zahl ist eine Kennzahl für die Streckgrenze R<sub>e</sub>. Sie berechnet sich aus dem Produkt der beiden Kennzahlen multipliziert mit dem Faktor 10 und wird ebenfalls in N/mm² angegeben.

**12.** Übersteigt die Zugspannung in einer Schraube ihre Streckgrenze, verformt sich die Schraube plastisch, sie verlängert sich bleibend und nimmt bei Entlastung nicht mehr ihre ursprüngliche Länge an. Die Schraubenverbindung steht nicht mehr unter ausreichender Vorspannung und kann sich lockern.

- **13.** Festigkeitsklasse der Mutter ist 10 und damit beträgt  $R_m = 1000 \text{ N/mm}^2$ .
- **14.** Sie berechnet sich aus der Höhe des Schraubenkopfes und der evtl. vorhandenen Unterlegteile plus einer Zugabe in Abhängigkeit des Gewindenenndurchmessers.

#### **WIEDERHOLUNG UND VERTIEFUNG** ▸ Seite 102

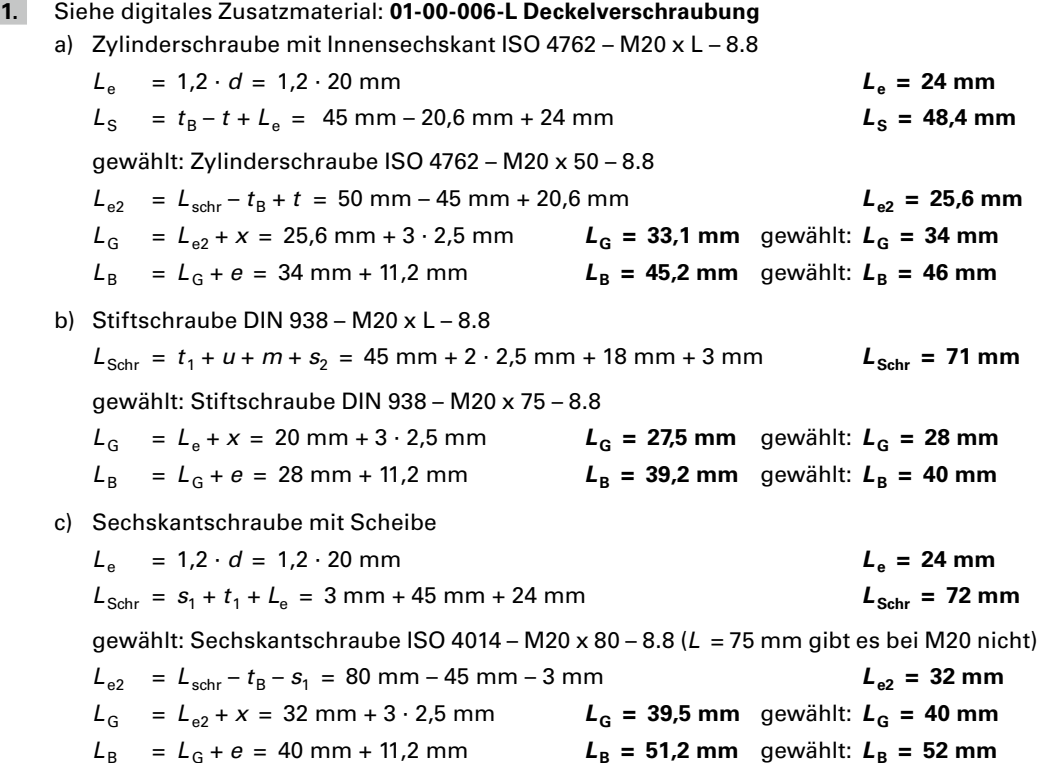

### **1.16 STIFTE ALS VERBINDUNGSELEMENTE**

#### **WIEDERHOLUNG UND VERTIEFUNG** ▸ Seite 105

- **1.** Siehe digitales Zusatzmaterial: **01-00-400 Fräsvorrichtung-3D** und als Lösung die Einzelteilzeichnungen:
	- a) **01-00-401 Grundplatte**
	- b) **01-00-402 Spannleiste**
	- c) **01-00-403 Aufnahme**
	- d) **01-00-404 Stützbolzen**
	- e) **01-00-405 Bolzen**

#### **WIEDERHOLUNG UND VERTIEFUNG** ▸ Seite 110

- **1.** Stifte können als Passstifte, Sicherungsstifte, Abscherstifte, Befestigungsstifte, Haltestifte oder Begrenzungsstift eingesetzt werden.
- **2.** Stifte werden nach ihrer Form in Zylinderstifte, Kerbstifte, Spannstifte und Kegelstifte unterteilt.
- **3.** Zylinderstifte werden als Passstift, Befestigungsstift oder Abscherstift eingesetzt.
- **4.** ISO 2338 10m6 x 30 St
- **5.** Zylinderstifte benötigen eine auf Passmaß geriebene Bohrung der Toleranzklasse H7, während Spannstifte mit einer Bohrung verwendet werden können, die sich mit einem normalen Spiralbohrer herstellen lässt.
- **6.** Bei den axonometrischen Projektionen unterscheidet man die Isometrie, die Dimetrie und die Kabinettprojektion. Sie unterscheiden sich in der Lage der Perspektive zu dem absoluten Koordinatensystem und dem Verhältnis der Tiefe zur Höhe und Breite.
- **7.** In allen drei Schnitten müssen der Abstand und der Winkel der Schraffur immer gleich sein, um das Bauteil eindeutig identifizieren zu können.
- **8.** Norm- und Drehteile werden im Zusammenbau nur dann geschnitten, wenn eine wesentliche innere Kontur dargestellt werden soll.
- **9.** Verdeckte Kanten werden nur dann in einer Gesamtzeichnung eingezeichnet, wenn diese zur Verdeutlichung geometrischer Formen notwendig sind. In Schnitten dürfen keine verdeckten Kanten eingezeichnet werden.
- **10.** Angrenzende Bauteile werden durch schmale Strich-Zweipunkt-Linien dargestellt. Hierbei werden nur die äußeren Umrisslinien ohne Schraffur dargestellt.
- **11.** Positionsnummern stellen einen Zusammenhang zwischen den Bauteilen in der Zeichnung und der Stückliste her.
	- ▮ Jedes Bauteil wird in der Gesamtzeichnung einmal mit einer Positionsnummer versehen.
	- ▮ Die Positionsnummer wird eine Schriftgröße größer geschrieben als die Maßzahl, weil sie sich von anderen Angaben auf der Zeichnung unterscheiden soll.
	- ▮ Die Positionsnummer kann von einem Kreis umschlossen sein.
	- ▮ Die Positionsnummer steht an einer Hinweislinie, die mit einem Punkt in dem Bauteil oder einem Pfeil an der Körperkante eines Bauteils endet, oder ohne Begrenzung, z.B. an der Mittellinie von Schrauben.
	- ▮ Mehrere Positionsnummern können zusammengefasst werden.
- **12.** In der Stückliste werden die Informationen der Bauteile eingetragen, die erforderlich sind, damit das Bauteil hergestellt oder bestellt werden kann. Sie dient zur Kommunikation zwischen der Konstruktion, dem Einkauf, der Arbeitsvorbereitung, der Fertigung und der Montage
- **13.** Zu den Eintragungen in der Stückliste gehören die Sachnummern der herzustellenden Bauteile, die Bezeichnung der Normteile und die Herstellerangaben der Kaufteile. Die Positionszahlen in der Zeichnung und in der Stückliste sind identisch, so dass eine eindeutige Zuordnung gegeben ist. Zusätzlich werden noch Anzahl und Werkstoff der verwendeten Bauteile angegeben.
- **14.** Bei aufgesetzten Stücklisten, die auf der Zeichnung oberhalb des Schriftfeldes aufgesetzt werden, werden die Positionsnummern von unten beginnend nach oben fortgesetzt. Die Überschrift zur Kennzeichnung der Spalten befindet sich unterhalb der Stückliste.

Bei Stücklisten, die sich auf einem separaten Blatt befinden, werden die Positionsnummern von oben beginnend nach unten fortgeführt. Die Überschrift der Spalten befindet sich hier oberhalb der Stückliste.

### **1.21 TECHNICAL ENGLISH**

#### **REPETITION AND CONSOLIDATION** ▸ Seite 122

- **1.** The first-angle projection is used in Germany and most European countries. Here the left side view is drawn on the right side of the front view. The third-angle projection is used in English speaking countries, like Great Britain and the USA. Here the right side view is drawn on the right side of the front view.
- **2.** Sectional views are required if a component has an internal shape, like bores or counterbores. These internal details can only be dimensioned, when they are visible.
- **3.** The M10 is a metric ISO standard thread with a nominal diameter of 10 mm and a pitch of 1,5 mm. The M8 x 0,25 is a metric ISO fine thread with a nominal diameter of 8 mm and a pitch of 0,25 mm. The G1 is a cylindrical pipe thread with a nominal diameter of 33,249 mm and a pitch of 2,309 mm. The Tr24  $\times$  5 is a trapezoidal thread with a nominal diameter of 24 mm and a pitch of 5 mm. The S30 x 5 is a buttress screw thread with a nominal diameter of 30 mm and a pitch of 5 mm.
- **4.** A trapezoidal thread is a motion transmitting thread. It is used for example in a bench vice, a car elevator or a car jack.
- **5.** The pitch is the distance from one thread to another. The lead is the axial way a nut on a multi-start thread would move, if it is rotated one complete revolution.
- **6.** The treadle of a bike is rotating clockwise, when the bike is moving forward. The foot pedal on the right side is then rotating counter-clockwise, relative to the treadle. This rotation would loosen the foot pedal from the treadle, if it has a standard right-handed thread. If the thread of the foot pedal is left-handed, the counter-clockwise rotation is tightening the thread.

#### **REPETITION AND CONSOLIDATION** ▸ Seite 125

- **1.** An electric circuit consists at least of a voltage source and a consumer for example a lamp. If the circuit is closed, the current flows through the electric line.
- **2.** You have a direct current when you use for example a battery as the power supply. The one side of the battery is electrical negative and the other side is electrical positive. The current flows all the time in one direction. When you use for example an electric generator, you have an alternating current, which means one pole of the generator swiches all the time from being electrical positive to electrical negative and reverse. Then, for sure also the current flow changes with the polarity.

$$
3. \qquad R = \frac{U}{I}
$$

Read the equation: The electric resistance *R* equals the voltage *U* divided by the current *I*.

**4.** The total amount of usage time *t* can be calculated with the usage factor  $k = 5$  hours a day:

$$
t = 30 \text{ d} \cdot k = 30 \text{ d} \cdot 5 \frac{\text{h}}{\text{d}} = 150 \text{ h}
$$

The energy *W* you have used is: *W* = *P* ∙ *t* = 2000 W ∙ 150 h = 300000 Wh = **300 kWh**

The total amount of money *C* you have to pay is:

$$
C = W \cdot 0.23 \frac{\varepsilon}{kWh} = 300 \text{ kWh} \cdot \frac{\varepsilon}{kWh} = 69 \text{ }\varepsilon
$$

### **Lernfeld 2** COMPUTERUNTERSTÜTZT ERSTELLEN BAUTEILE UND BAUGRUPPEN

### **2.1 LERNSITUATIONEN**

#### **Lernsituation 1 Übertragung einer Zeichnung in ein 3D-CAD-System** ▸ Seite 128

#### **ERGÄNZENDE INFORMATIONEN ZUR LERNSITUATION**

#### **Thematischer Schwerpunkt:**

- ▮ Analysieren technischer Dokumente
- ▮ Erstellen einfacher 3D-Modelle auf Basis geometrischer Grundkörper
- ▮ Erstellen einer normgerechten Fertigungszeichnung
- ▮ Anwendung von Zeichnungsnormen
- ▮ Dokumentation von Arbeitsschritten

#### **Fachliche Voraussetzungen:**

- ▮ Erzeugung einfacher geometrischer Grundkörper mit einem 3D-CAD-Programm
- ▮ Inhalte aus Kapitel 1, Informationen aus Kapitel 2

#### **Zeitliche Rahmenbedingungen:**

■ ca. 2 x 2 USt. plus Hausaufgabenzeit

#### **LÖSUNGSVORSCHLÄGE**

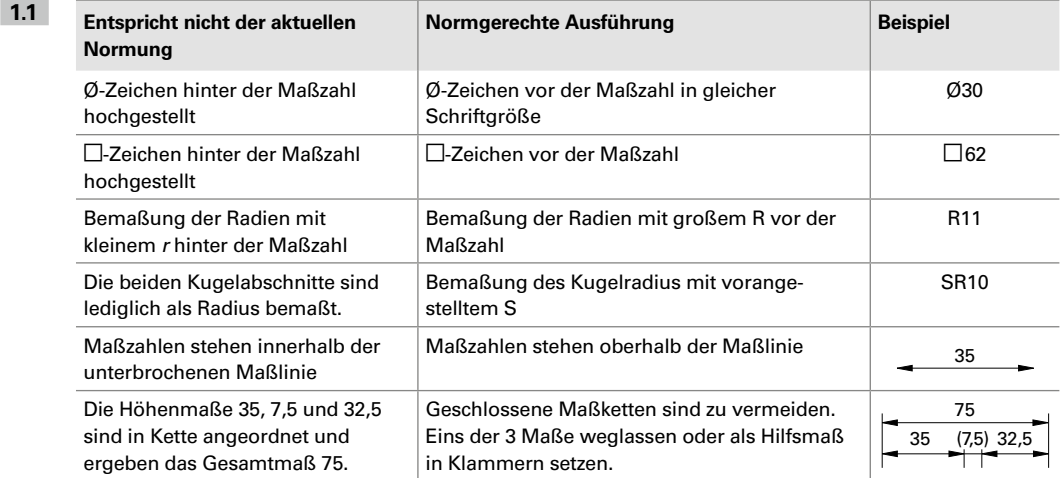

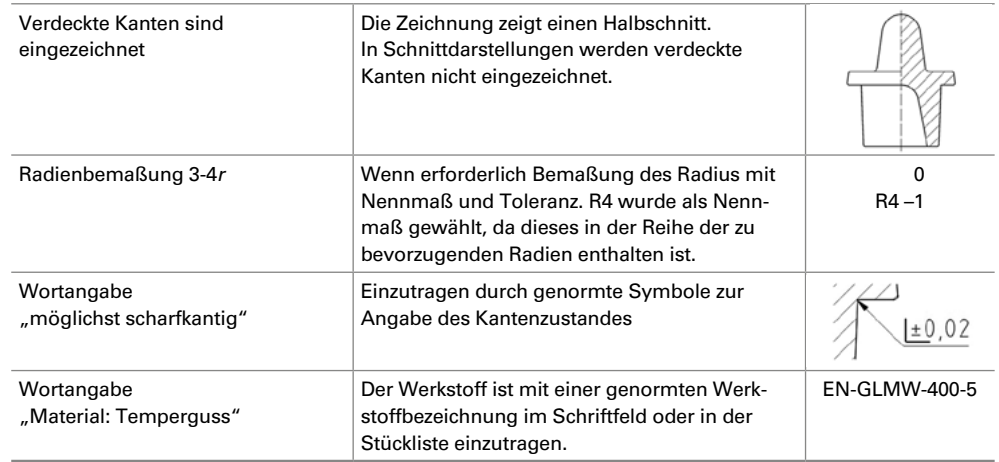

#### **1.2** ▮ Kugelabschnitt

- ▮ Kegelstumpf
- ▮ Pyramidenstumpf

*Nebenstehende Grafik dient lediglich der Erläuterung und ist nicht zwingend Teil der Antwort.*

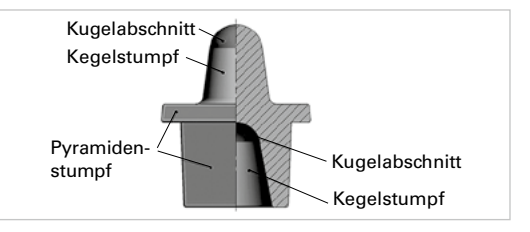

**1.3** Siehe digitales Zusatzmaterial: **02-01-001 Stopfen**, alternative Lösungen sind möglich

#### **Lösungshinweise:**

- ▮ Da es sich um ein Bauteil handelt, das in 2 Koordinatenrichtungen symmetrisch ist, sollte die Platzierung des Modells im Koordinatensystem symmetrisch zu 2 Ebenen erfolgen.
- ▮ Die Maßeintragungen Ø28, □60, □62, Ø30, □43 und □45,5 beziehen sich jeweils auf die ursprüngliche Körperecke, vor den Abrundungen mit R1 bzw. R4 0/–1.

#### **1.4** Lösungsvorschlag, alternative Lösungen sind möglich

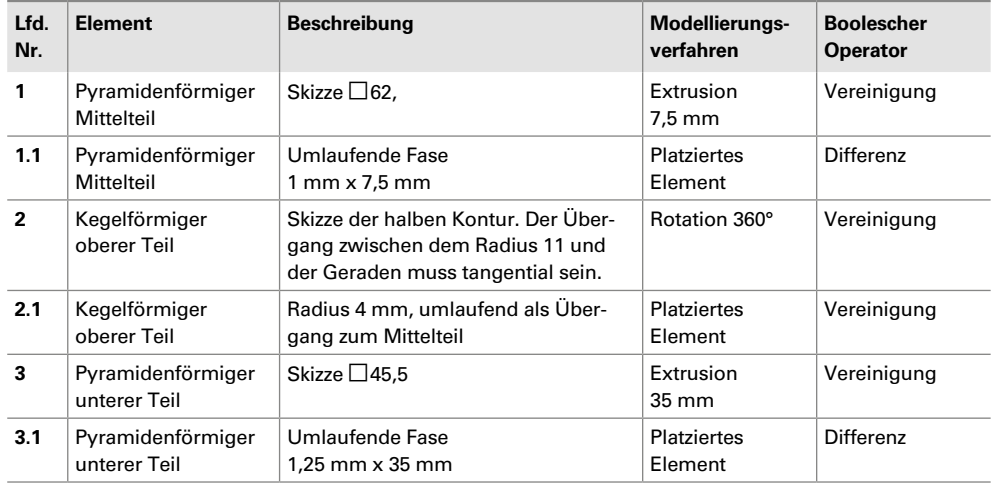

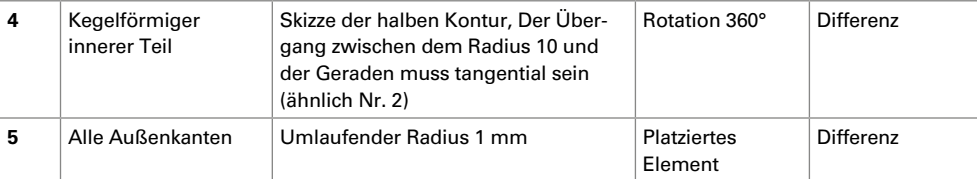

#### **LERNSITUATION 2 Erstellung eines 3D-Modells** → Seite 128

#### **ERGÄNZENDE INFORMATIONEN ZUR LERNSITUATION**

#### **Thematischer Schwerpunkt:**

- Ausrichten von 3D-Modellen im Koordinatensystem
- ▮ Erstellen von komplexeren Modellen mit einem 3D-CAD-Programm
- ▮ Erstellen von normgerechten Fertigungszeichnungen
- ▮ Beachtung von Normteilen (Senkschraube DIN EN ISO 2009 M5 x 20 5.8)
- ▮ Computergestützte Ermittlung von Bauteileigenschaften (Masse, Schwerpunkt)

#### **Fachliche Voraussetzungen:**

- ▮ Erstellung komplexerer Modelle mit einem 3D-CAD-Programm
- ▮ Ermitteln von Normwerten
- ▮ Inhalte aus Kapitel 1, Informationen aus Kapitel 2

#### **Zeitliche Rahmenbedingungen:**

■ ca. 2 x 2 USt. plus Hausaufgabenzeit

#### **LÖSUNGSVORSCHLÄGE**

**2.1** Laut Aufgabenstellung ist das Bauteil aus Aluminium. Im Tabellenbuch lässt sich die Dichte von 2,70 kg/dm<sup>3</sup> ermitteln. Diese muss dem Modell im CAD-System zugewiesen werden.

Aus dem CAD-System lassen sich dann folgende Werte ermitteln (ablesen):

▮ Masse: 0,050 kg

▮ Schwerpunkt: X: 22,209 mm Y: 18,565 mm Z: 0,000 mm

#### **Lösungshinweise:**

- Geringfügige Abweichungen bei Maßen und Schwerpunkt sind möglich.
- ▮ Sind die Maße des Schwerpunktes gleich, jedoch vertauscht, wurde das Modell nicht gemäß Aufgabenstellung im Koordinatensystem platziert.
- **2.2** Siehe digitales Zusatzmaterial: **02-02-001 Scharnier** (Lösungsvorschlag)

#### **Lösungshinweis:**

Die Maße der Senkungen sind dem Tabellenbuch zu entnehmen.

#### **Lernsituation 3 Installation von Sichtschutzscheiben an einer Maschine Allen Exercise Exercise Allen Exercise Allen Exercise Allen Exercise Allen Exercise Allen Exercise Allen Exercise Allen Exercise Allen Exercise Allen Exercise Allen Exercise Allen Exercise Allen Exerci**

#### **ERGÄNZENDE INFORMATIONEN ZUR LERNSITUATION**

#### **Thematischer Schwerpunkt:**

- ▮ Analysieren einer technischen Aufgabenstellung
- ▮ Auswahl und Verwendung von Normteilen (Schrauben, Bolzen, usw.)
- Erstellen von Bauteil und Baugruppen Modellen mit einem 3D-CAD-Programm
- Erstellen von normgerechten Fertigungs- und Baugruppenzeichnungen
- ▮ Anfertigen von technischen Skizzen

#### **Fachliche Voraussetzungen:**

▮ Inhalte aus Kapitel 1, Informationen aus Kapitel 2

#### **Zeitliche Rahmenbedingungen:**

■ ca. 3 x 2 USt. plus Hausaufgabenzeit

#### **LÖSUNGSVORSCHLÄGE**

**3.1** Die Festlegung von Toleranzen, Passungen usw. erfolgt erst bei der Erstellung der Fertigungszeichnungen.

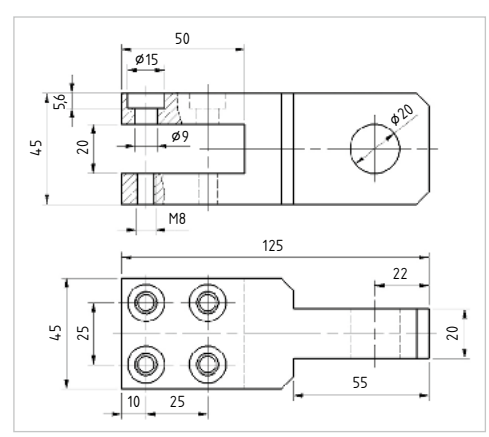

**Entwurf Scheibenhalterung Entwurf Lagerbolzen**

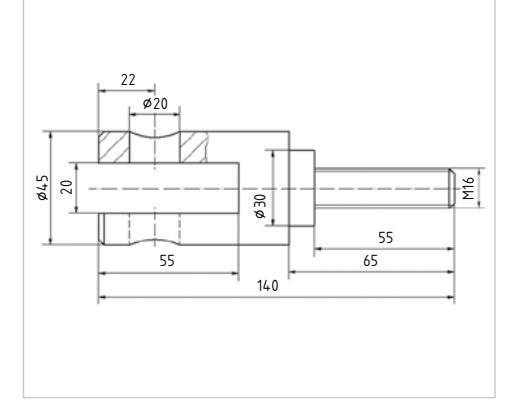

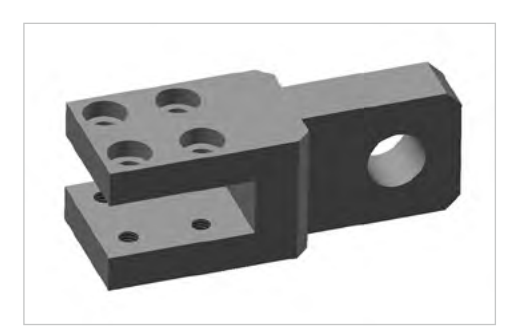

**Modell Scheibenhalterung Modell Lagerbolzen**

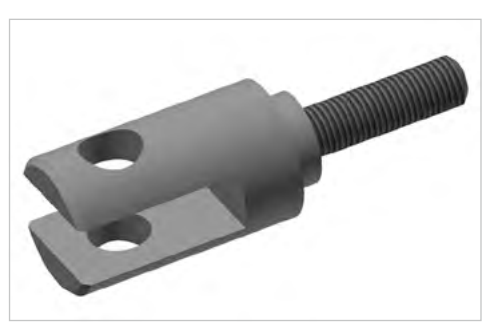

**3.2** 

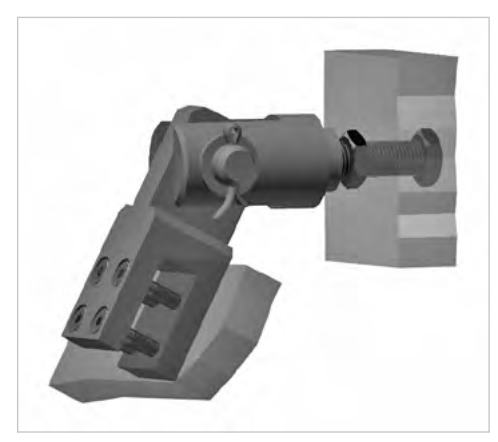

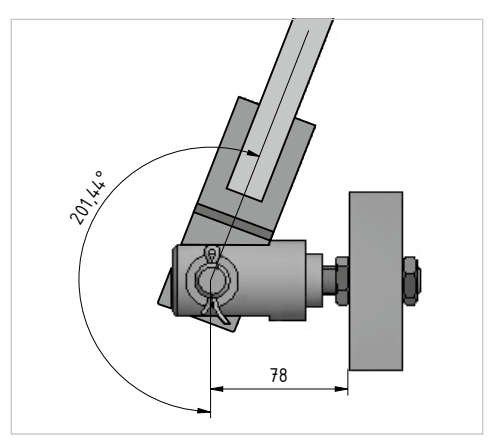

**3D-Modell der Baugruppe Gelenk Überprüfung der Anforderungen**

#### **Lösungshinweise:**

**3.3** 

Die Lösungsvariante der Befestigung mit zwei Muttern ermöglicht zum einen das Einstellen des Abstandes 78 +2/0, zum anderen die vertikale Ausrichtung des Lagerbolzens.

- **3.4** Siehe digitales Zusatzmaterial: **02-03-001 Lagerbolzen, 02-03-002 Scheibenhalterung, 02-03-003 Drehgelenk**
- **3.5** Durch die beiden skizzierten Alternativen kann die Scheibe spielfrei geklemmt werden.

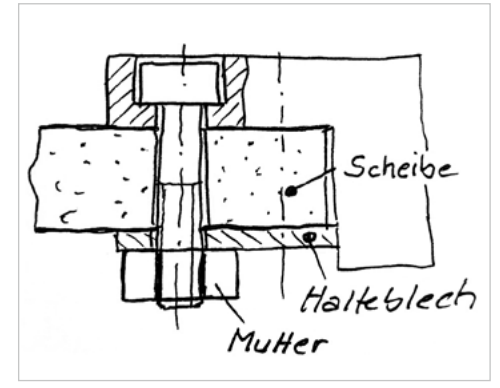

**Alternative 1 Alternative 2**

Gegenhalter mit

### **2.2 COMPUTERUNTERSTÜTZTE ARBEITSWELT**

#### **WIEDERHOLUNG UND VERTIEFUNG** ▸ Seite 134

**1.** Unter dem Begriff CIM versteht man einen rechnerintegrierten Produktentstehungsprozess. CIM steht für **C**omputer **I**ntegrated **M**anufacturing.

Ziele von CIM sind die Bereitstellung und der Austausch von Daten und Informationen in allen Unternehmensbereichen sowie die Gestaltung von Prozessen und Abläufen über die Grenzen der Unternehmensbereiche hinweg. Langfristige und sichere Planungen werden dadurch ermöglicht.

- **2.** Mögliche Antworten sind unternehmensabhängig, z.B.:
	- **Ⅰ CAM:** CAD-Daten werden in Form von NC-Programmen an eine Lasermaschine übergeben oder zur Steuerung von Robotern oder autonomen Transportsystemen verarbeitet.
	- CAQ: Durch ein CAD-System vorgegebene Qualitätssolldaten werden von Prüfprozeduren des CAQ-Systems überwacht und ggf. Abweichungen an die CAM-Schnittstelle gemeldet.
	- CAE: Durchführung von Belastungsanalysen auf Basis der vorliegenden CAD-Daten.
- **3.** Die Ausstattung eines Arbeitsplatzes kann folgendermaßen aussehen:

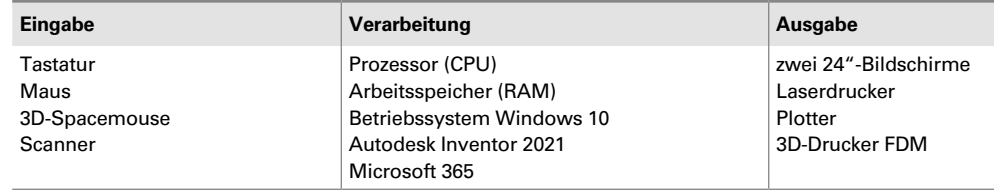

- **4.** Ein ergonomisch gestalteter Arbeitsplatz führt zu:
	- ▮ weniger arbeitsbedingten Erkrankungen. Krankheitsbedingte Ausfallzeiten werden reduziert und damit auch die dadurch entstehenden Kosten.
	- ▮ höherer Mitarbeiterzufriedenheit und höherer Motivation. Dies führt zu einer Leistungssteigerung und zu einer Verringerung der Fluktuation.
	- ▮ weniger Ermüdung. Folge ist eine Steigerung der Konzentration und somit eine Senkung der Fehlerquote.
- **5.** Informationssicherheit = Datenschutz, Datensicherheit, Datensicherung Beispiele:
	- Datenschutz: Keine Weitergabe von personenbezogenen Daten an unberechtigte Dritte
	- ▮ **Datensicherheit:** Zutrittskontrolle zu sensiblen Bereichen (z.B. Serverraum)
	- ▮ **Datensicherung:** Speichern von Daten nur auf Medien, die einer regelmäßigen Datensicherung unterliegen (z.B. Abteilungslaufwerk auf Firmenserver)
- **6.** Mögliche Antworten sind unternehmensabhängig, z.B.:
	- ▮ Datenaustausch mit externen Konstruktionsbüros
	- Datenaustausch zwischen Konstruktion und Arbeitsvorbereitung
	- ▮ Datenaustausch mit anderen Standorten

Zu beachten ist, dass der Datenaustausch mit externen Stellen nur über einen gesicherten Datenaustausch-Server erfolgt. Die Daten werden hierbei verschlüsselt und können nur von autorisierten Personen genutzt werden. Generell müssen beim Datenaustausch immer die Vorgaben von Datenschutz und Datensicherheit beachtet werden.

### **2.4 RECHNERGESTÜTZTES KONSTRUIEREN**

#### **WIEDERHOLUNG UND VERTIEFUNG**

**1.** Von einer Variantenkonstruktion spricht man, wenn man durch die Änderung von Parametern (ganz oder teilweise) eine Variante eines bestehenden Bauteils erzeugt, wobei das Lösungskonzept einer bestehenden Konstruktion übernommen wird.

Im Fall einer Sechskantmutter könnte man durch einfaches Ändern der Maße im Modell weitere Mutterngrößen (Varianten) erzeugen, ohne diese neu modellieren zu müssen.

**2.** Da es sich um eine Konstruktionsaufgabe handelt, deren Lösung konstruktive Freiräume bietet, ist eine diskursive Konstruktionsmethodik von Vorteil. Dadurch wird gewährleistet, dass nicht eine spontane Idee zur Lösung führt, sondern die Lösungssuche und die Lösungsauswahl systematisch ablaufen.

**3.** In den Bildern der folgenden Tabelle zeigen die karierten Bereiche die Form und die Lage der jeweiligen Skizzen, die Pfeile die jeweilige Richtung der Extrusion bzw. Rotation.

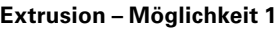

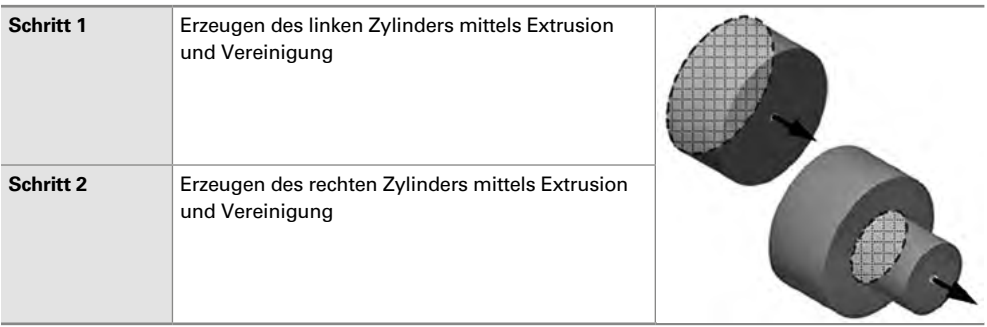

#### **Extrusion – Möglichkeit 2**

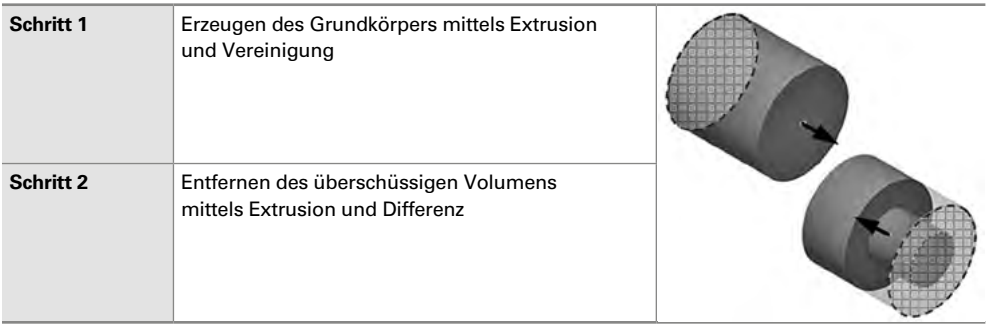

#### **Rotation – Möglichkeit 1**

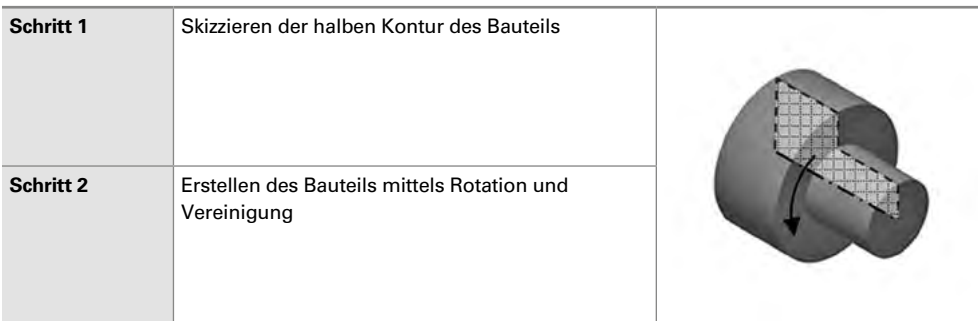

#### **Rotation – Möglichkeit 2**

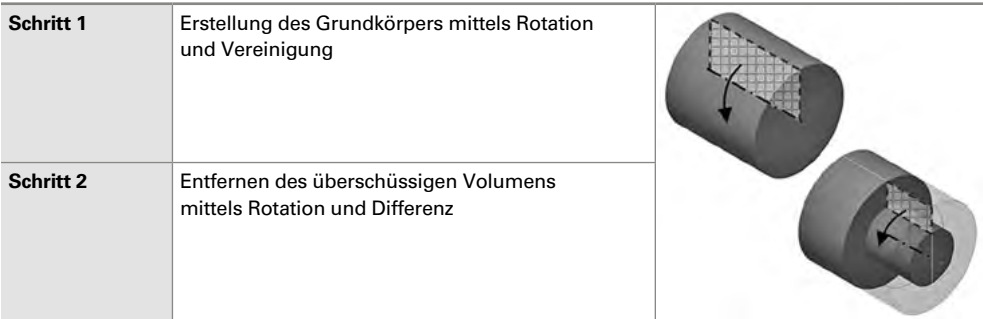

- **4.** ▮ Ermittlung des zu Verfügung stehenden Montage- bzw. Einbauraums im 3D-Modell der Baugruppe oder an der realen Baugruppe in der Montage
	- ▮ Einfügen des neu konstruierten Halters in das Baugruppenmodell und Überprüfung auf Kollisionen mit anderen Bauteilen
	- ▮ Anfertigen eines Musters und Überprüfung der Montage- bzw. Einbausituation an der realen Baugruppe
- **5.** Platzierte Elemente können ohne eine zuvor erstellte Skizze erzeugt werden, z.B. Fasen, Radien oder Bohrungen. Es werden lediglich Angaben zu Art, Größe und Position benötigt. Zur Erstellung einer Extrusion muss vorab eine Skizze erstellt werden.
- **6.** Als Skizzierebenen für die Skizzenerstellung eignen sich Ebenen und ebene Flächen.
- **7.** Der Würfel besitzt noch drei Freiheitsgrade:
	- ▮ Verschiebung entlang der *x*-Achse (Translation)
	- ▮ Verschiebung entlang der *y*-Achse (Translation)
	- ▮ Drehung um die *z*-Achse (Rotation)
- **8.** Individuelle Antwort

# **2.5 DATENSÄTZE FÜR BAUTEILE UND BAUGRUPPEN NACH VORGABEN ERSTELLEN**

#### **WIEDERHOLUNG UND VERTIEFUNG** ▸ Seite 158

- **1.** Z.B. Maße und Toleranzen, Angaben zur Oberflächenbeschaffenheit, Angaben zur Beschaffenheit der Werkstückkanten, Werkstoff, Halbzeug, organisatorische Angaben im Schriftfeld
- **2.** Die Lage von bereits im Modell der Baugruppe befindlichen Bauteilen war nicht vollständig definiert. So kann es zu unerwarteten Lageveränderungen von Bauteilen kommen, wenn für neu hinzugefügte Bauteile die Abhängigkeiten vergeben werden.
- **3.** ▮ **Montagemaße:** z.B. die genaue Position, in der ein weiteres Bauteil angeschraubt werden soll ▮ **Funktionsmaße:** z.B. der maximale Verstellweg eines Bauteils in der Baugruppe
- **4.** Werden Maße bereits in einer Skizze funktions- und fertigungsgerecht eingetragen, können diese Maße bei der Erstellung der Zeichnungsableitung ggf. abgerufen und genutzt werden. Darüber hinaus können so bereits bei der Erstellung einer Skizze Rechenfehler vermieden werden und das Zurechtfinden in der Skizze wird erleichtert.
- **5.** Bei nachfolgenden Änderungen am Modell werden die Ansichten in der Zeichnungsableitung nicht aktualisiert. Dies kann schwerwiegende Folgen haben, z.B. fehlerhafte Fertigungsunterlagen, fehlerhafte Montageunterlagen usw.

# **2.6 DATENSÄTZE FÜR BAUTEILE UND BAUGRUPPEN NACH EIGENEN ENTWÜRFEN ERSTELLEN**

#### **WIEDERHOLUNG UND VERTIEFUNG** ▸ Seite 165

**1.** Folgt der Facharbeiter der Anweisung seines Meisters, werden die Bohrungen nicht gemäß den vorgegebenen Spezifikationen gefertigt. Dies ist nicht zulässig. Richtig wäre es gewesen, das fehlende Werkzeug zu beschaffen und die Arbeit dann korrekt auszuführen.

Die fehlerhafte Fertigung der Bohrungen hätte zur Folge, dass die Funktion der Bohrung nicht gewährleistet wäre. Es könnte zu Fehlfunktionen, Schäden oder auch Unfällen kommen.